# 数式処理システムにおける Middle Regulator の開発

神戸大学大学院自然科学研究科 出口博章 (Hiroaki DEGUCHI) \*

### 1 はじめに

WWW (World Widw Web) における情報の閲覧の一画面のことはホームページ、また はウェブページと呼ばれるが、 本稿ではウェブページという名称を使用する。

ミドルレギュレータ (Middle-regulator) の概念に関しては文献 [1] に詳しい説明がある。 本稿では簡単に概要を述べる。

# 2 ミドルレギュレータの作成

ミドルレギュレータとは、ウェブブラウザをユーザインターフェースとして数式処理シ ステムを利用するために、ブラウザと数式処理システムの間に位置するものである (図1)。 数式処理システムをウェブページのオブジェクトとして組み込むためのインターフェース としての機能と、 異なる種類の数式処理システムを同じ様な操作で利用するために、 数式 処理システム独自の表記法を変換する翻訳機能の二つの機能を持つ。 今回作成したものは ブラウザ側へのインターフェース部を Perl で CG I(Common Gateway Interface) プログ ラムとして作成し、数式処理システム側へのインターフェース部は Perl あるいは C で作 成しており、その二つの部分をあわせてミドルレギュレータと呼ぶことにする (図 2)。

数式処理システムがフロントエンドとカーネルによって構成されており、 その間で行な われている通信の方法が公開されている場合は、 ミドルレギュレータはその数式処理シス テムのカーネルに接続して利用する (図 3)。Wolfram Research, Inc. の Mathematica を使 用する場合は、MathLink([2][3]) を利用することによってカーネルに接続し、カーネルの 数式処理機能を利用できるため MathLink によってカーネルを直接利用する。

また、 実際の演算を行なう計算機は UNIX 系のシステムをサーバとして利用することを 前提としている。 よって、 数式処理システムがフロントエンドとカーネルに分かれていな

\*deg@kobe-u.ac.jp

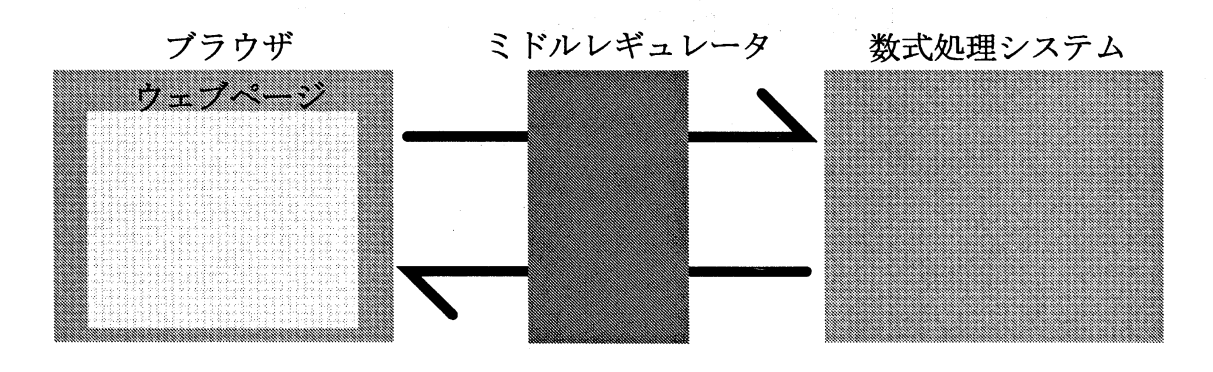

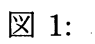

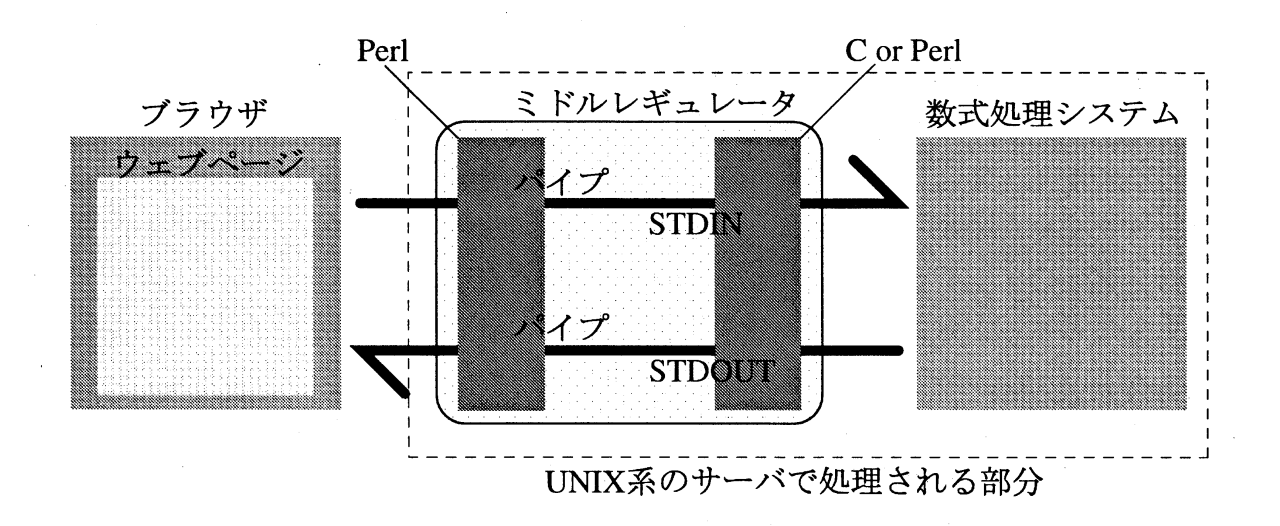

図 2:

2

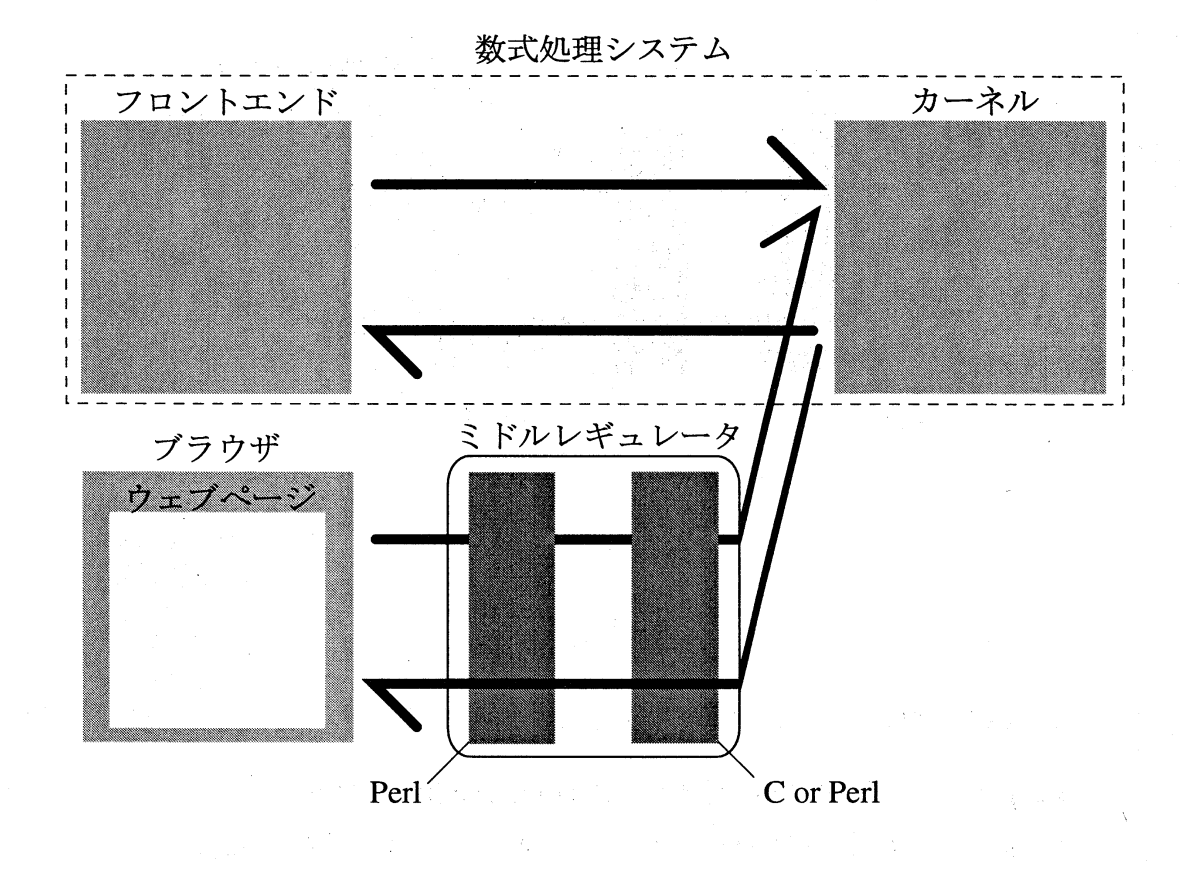

図 3:

い場合、 あるいは分かれていてもその間での通信手段が公開されていない場合は、 UNIX の標準入出力を利用してミドルレギュレータからパイプを通して数式処理システムを利用 することになる (図 4)。富士通 HPC センターにおいて開発されている  $\mathrm{R}\mathrm{is}\mathrm{a}/\mathrm{Asir}([4])$  の利 用方法は今のところはミドルレギュレータで作成したパイプと Risa/Asir 側の標準入出力 との接続での利用となる。

## 3 翻訳機能

正規表現を利用することによって、 ミドルレギュレータはカーネルの差異を吸収するこ とが可能になるが、 ここではユーザが GUI を使わずに直接ミドルレギュレータにコマンド を送る場合を考える。 カーネルは Mathematica の場合を例にとる。

Expand[eq] は  $\mathrm{eq}$  を展開する関数であるが「 $\mathrm{eq}$  を展開」と表現できたほうが、日本語を 母国語とするユーザにとっては覚えやすい。同様に、Plus [A, B] は A と B を加えたもの を計算する関数であるが、「A足す B」や「AとBを足す」と命令出来たほうがユーザに は覚えやすい。

このような変換を行なうために、変数\$input にユーザからの入力が代入されているも

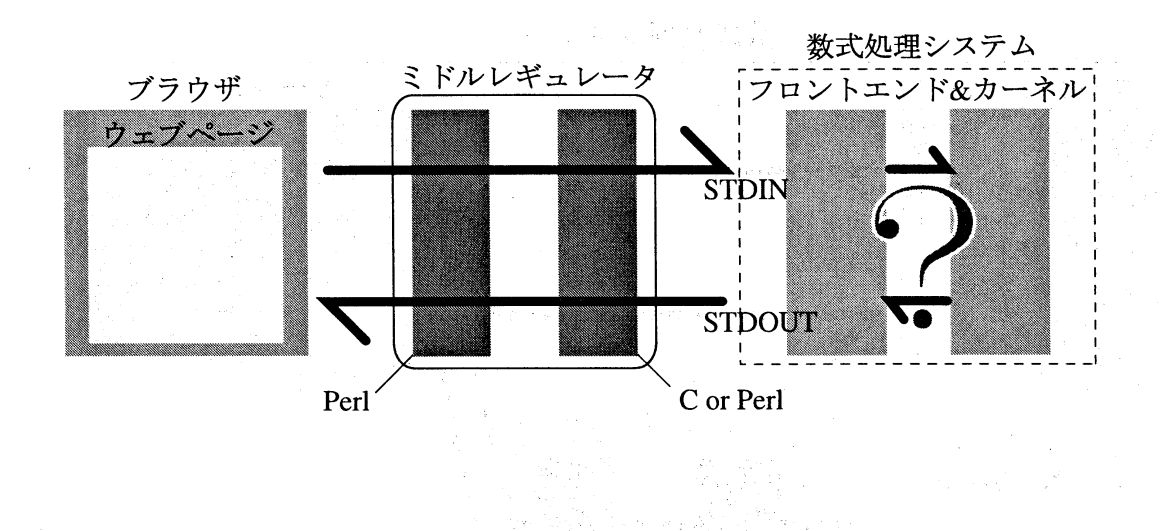

図 4:

のとすると、 Perl では以下のように書くことによって実現できる。

 $\mathrm{Spinput} = \mathrm{s}/(\mathrm{d}+)\mathrm{s}*\mathbb{E}\mathrm{d}*\mathrm{d}+)/\mathrm{Plus}$  [\$1, \$2]/g;  $\text{Sinput} = \s/(d+) \s* \& \s*(\d+) \s* \& \& \exists f/Plus[$1, $2]/g;$  $$input =^s s/(.*)$  を展開/Expand[ $$1]/g;$ 

「\$input =~ s/マッチする条件/置換文字列/g;」のかたちをしており、置換文字列中の\$1 や\$2などはマッチする条件のなかの「()」で囲まれた部分を前から順番に\$1, \$2, \$3, \$4, . . . としたものである。 注意点は、 マッチする条件どうしの衝突がないようにしておくことで ある。たとえば、上の例に付け加えて「展開」という単語を「Expand」に置換するように も設定した場合、「eq を展開」を「Expand[eq]」に置換する前に「eq を Expand」と置換 される可能性もあり、 結果が予想と食い違う場合もありうる。

また、 置換のための上記のような行が多くなると、 ミドルレギュレータのソース内部で はなく外部にテーブルとして作成したほうが置換内容を編集するのに便利なため、 パター ンマッチの条件と置換文字列の対応テーブルを外部に作成して格納している (図5)。デー タベース形式は UNIX で標準的に利用されている DBM 形式を利用している。

# 4 グラフィックス出力

Mathematica のグラフィックス出力は大域変数

#### \$DisplayFunction

の値がデフォルトとして使用されるようになっているため、 その値を

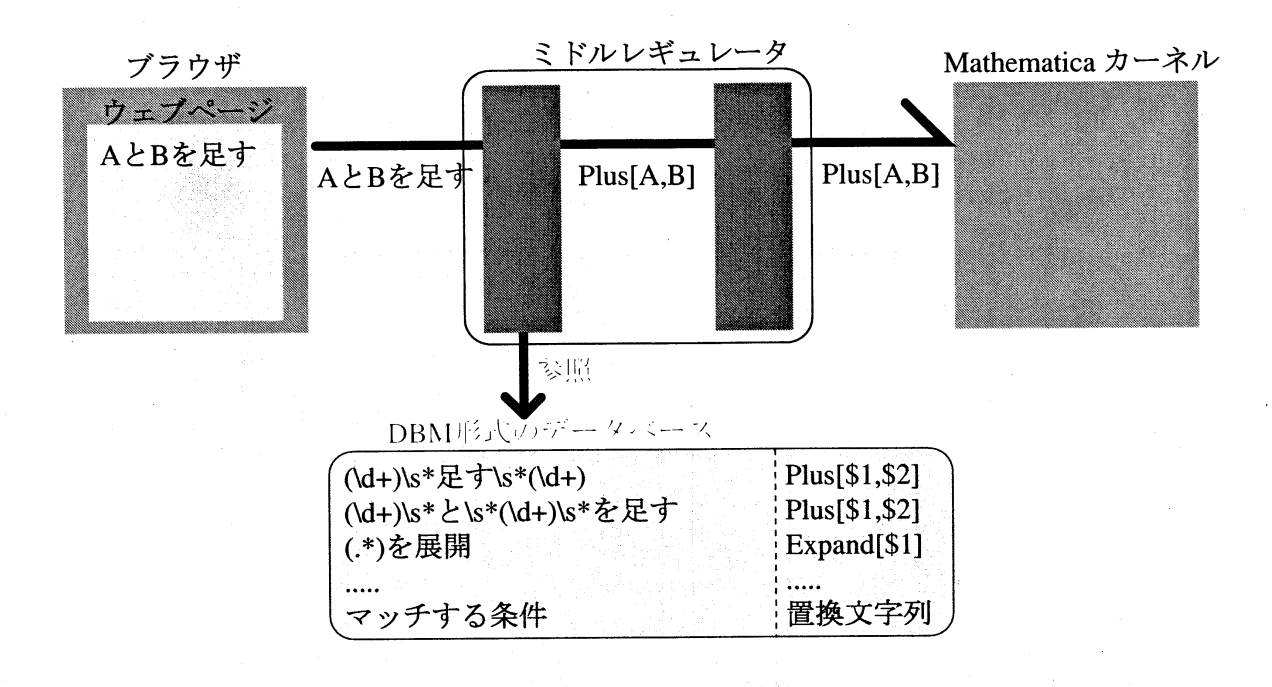

5: データの流れ

 $\mathrm{Display}\left[\mathrm{\$Display}\right],\;\backslash\mathrm{\#}\right]\mathrm{\&}$ 

から

#### $Display [\texttt{"}/ \texttt{?} \times \& \texttt{?} \rightarrow \texttt{?} \times \& \texttt{?}$ , \#, "GIF"] &

に変更する。 第三の引数は Ver 3 から利用できるようになったもので、 出力グラフィック スの種類を指定する。 このように\$DisplayFunction の変更を最初に実行しておくことに よって、それ以降はカーネルはグラフィックス出力を「/パス名/ファイル名」に GIF 形式 で出力する。 GIF 形式を選択した理由は、 ウェブページにおける画像の標準的な形式の– っだからである。

ただし、このままで使用すると一つ問題点がある。グラフィックスを出力するファイル 名を途中で変更するためには\$DisplayFunction の値を変更するか、デフォルトのように \$DisplayFunction 内で \$Display を使用しておいて\$Display を変更する必要が出てくる。 この状態ではグラフィックス出力を 2 回以上繰り返すと、 前の出力結果は後の出力結果で 上書きされることになり、 複数のグラフィヅクス出力を同時にウェブページに表示するこ とができない。

そこで、C プログラムの内部で、カーネルから MathLink のパケットタイプ | RETURNTEXTPKT」 のパケットを拾った時にその文字列が「-Graphics-」か「-SurfaceGraphics-」に一致す るかどうかを調べて、一致すれば、\$Display Function で設定した「/パス名/ファイル名」 のファイルをカウントアップしながら番号を付加した名前に変更し (図 6)、「-Graphics-」 HTML カウント番号-\n-Graphics-」、「-SurfaceGraphics-」は「-HTML カウント番

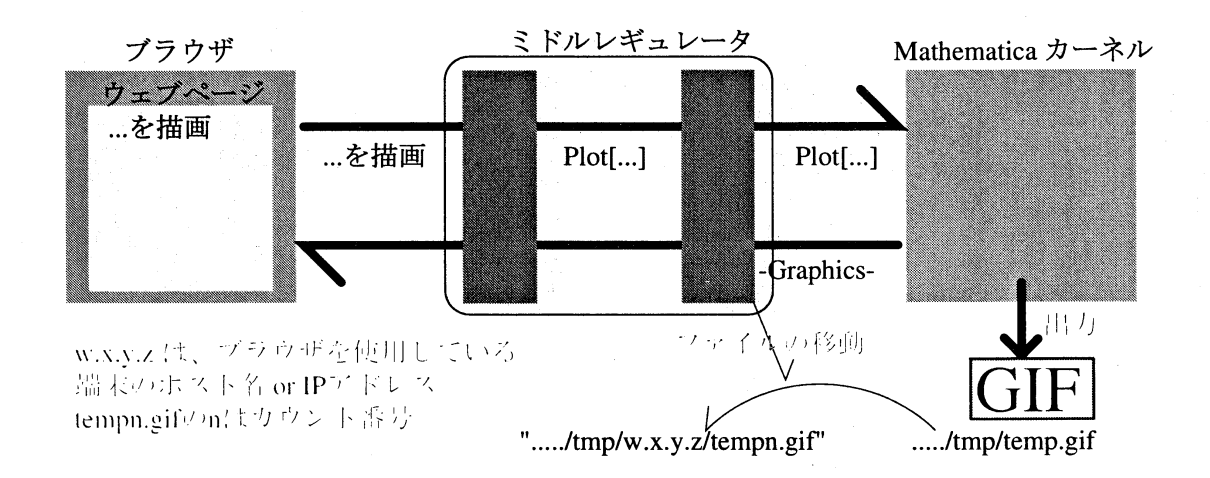

6: GIF ファイルの移動

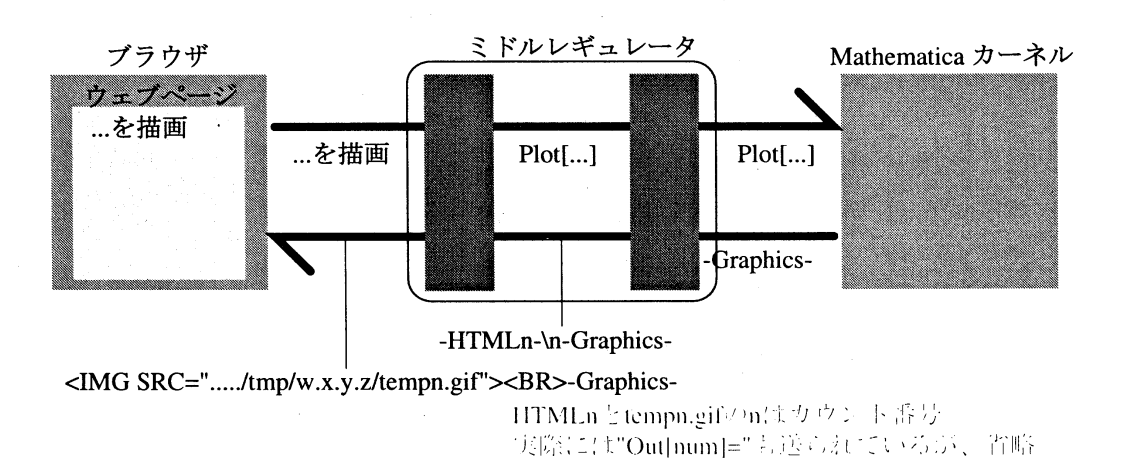

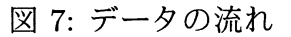

-\n-SurfaceGraphics-」と変更して出力するようにして、P erl 部分で「-HTML カウン ト番号-」という文字列をイメージタグに書き換えてからウェブページとして出力すれば、 そこにグラフィックスがリンクされて表示されることになる (図 7)。

この方法で、関数の後に「;」をつけた場合は「-Graphics-」や「-SurfaceGraphics-」 がカーネルから返ってこないため、 グラフィックスがウェブページに表示されない、 とい う点のみが Mathematica のノートブックとの違いである (図 8)。

## 5 今後の課題

以上のようにミドルレギュレータを作成することによって、 インターネット上でウェブ ブラウザを使用して数式処理システムを利用することを実現した。 この方法の利点はイン

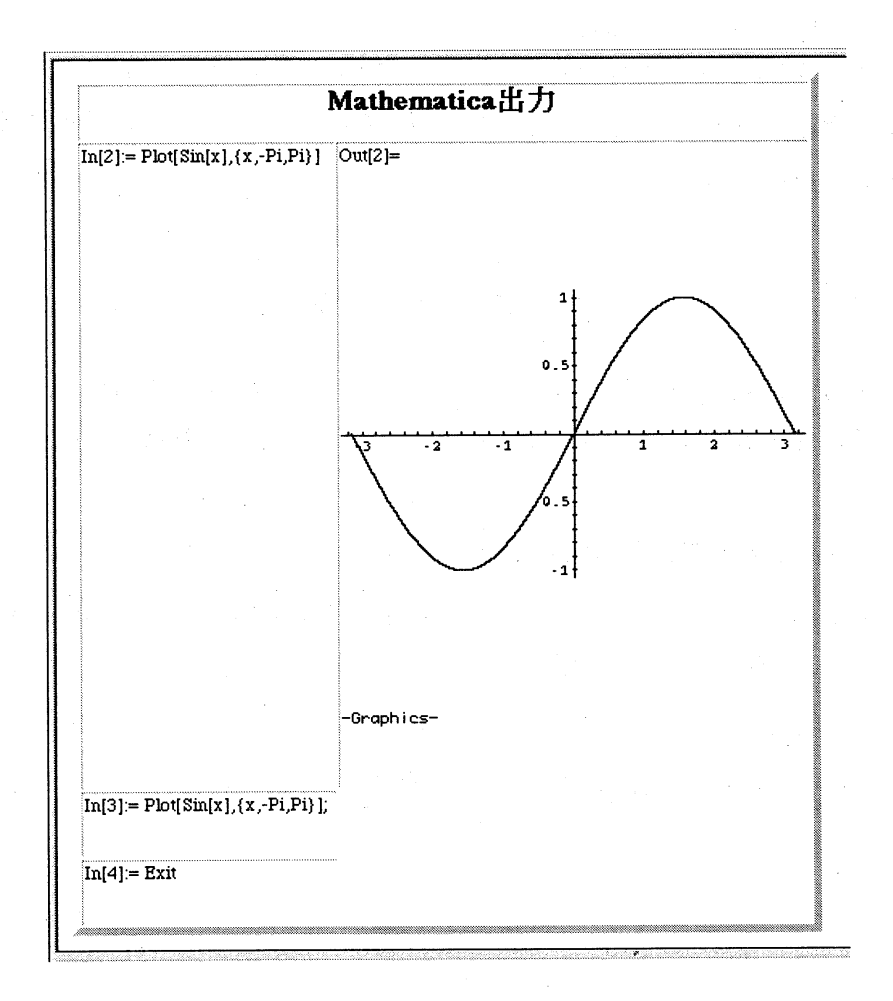

図 8:

7

–ネットの代名詞ともなっているウェブブラウザをユーザインターフェ–スとして利用 することと、 複数の種類の数式処理システムを統– 的に扱うことができることである。 れらよって、 これから数式処理システムを利用しようとするユーザにとっての垣根を低く することが可能となる。 ブラウザ上でどのようなユーザインターフェ– スが最も使いやす いかということについては研究が必要である。 今回はブラウザを利用するユーザがテキス ト入力する場合を想定したため、 日本語入力からの翻訳を例にとったが、 GUI を利用する 場合は裏でやりとりされる情報は簡潔な方がよい。数式処理システムー般に対しての統合 的な表記方法についても今後の課題としたい。

また、 各数式処理システム特有の機能をうまく利用するため、 ミドルレギュレータが送 られてきた式の特性に応じて処理するという、 数式処理システムを自動的に選択する機能 についても今後の課題としたい。

# 参考文献

- [1] DEGUCHI Hiroaki: The Integrated Use of Computer Algebra Systems across the Internet, Proceedings of Asian Symposium on Computer Mathematics, 1998, pp.101- 105
- [2] MathLink Reference Guide Version 2.2, Wolfram Research, Inc., 1993
- [3] Todd Gayley: A MathLink Tutorial,  $http://www.mathsource.com/cgi \mathit{bin/MathSource/Enhancements/MathLink}/\mathit{0206}\text{-} \mathit{693}$
- [4] Masayuki Noro and Takeshi Shimoyama: Asir User's Manual,  $ftp://endeavor.fujitsu.co.jp/pub/isis/asir/doc/man.ps.gz$